# **PROCEDURY PROWADZENIA ELEKTRONICZNEJ DOKUMENTACJI PRZEBIEGU NAUCZANIA**

**SZKOŁA PODSTAWOWA im. ORŁA BIAŁEGO W CZERNIKOWIE**

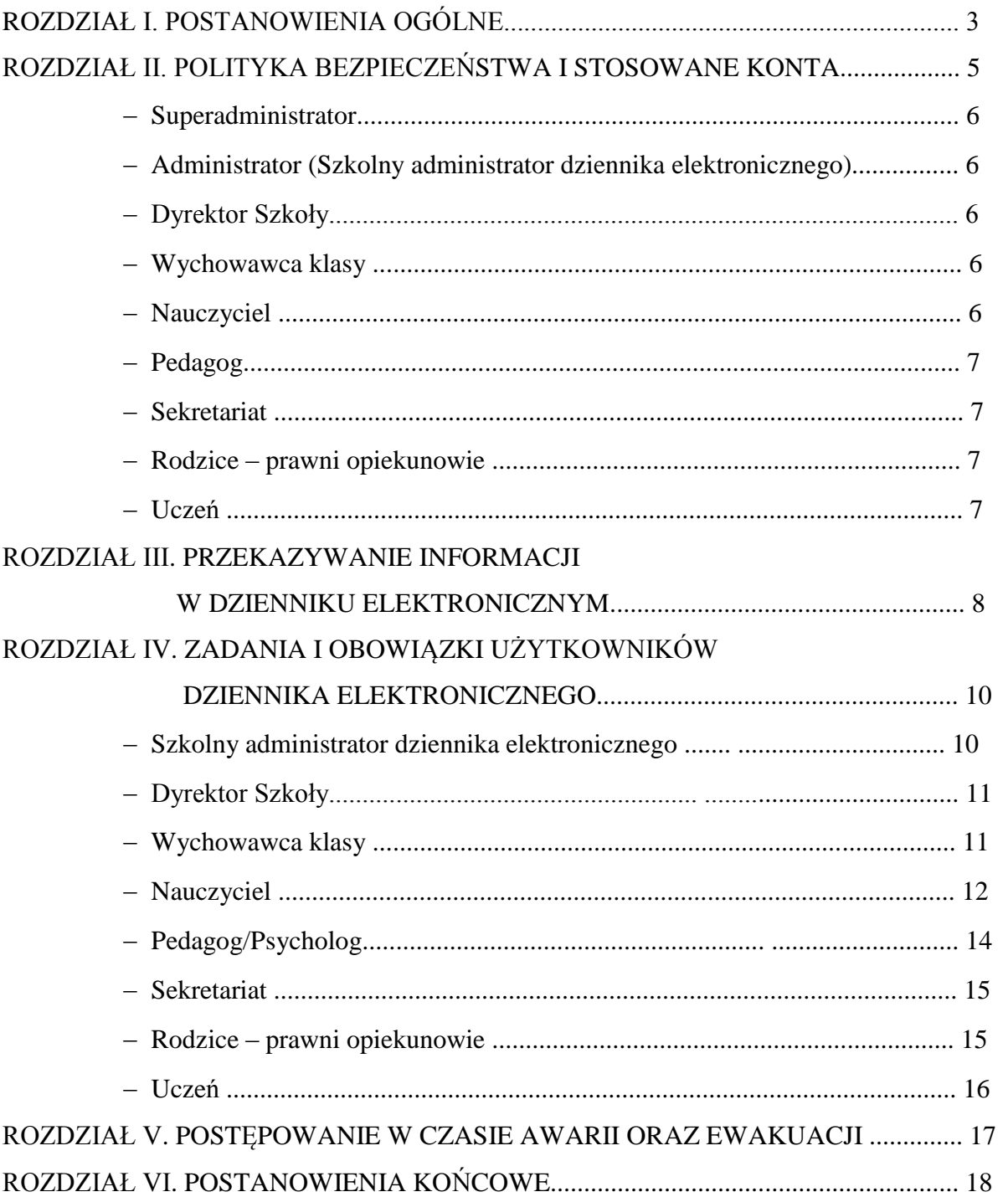

# **ROZDZIAŁ I**

# **POSTANOWIENIA OGÓLNE**

- 1. W szkole funkcjonuje elektroniczny dziennik, za pośrednictwem strony [https://portal.librus.pl/szkola/synergia/loguj.](https://portal.librus.pl/szkola/synergia/loguj) Oprogramowanie oraz usługi z nim związane dostarczane są przez firmę zewnętrzną, współpracującą ze szkołą na podstawie umowy podpisanej przez Dyrektora Szkoły i uprawnionego przedstawiciela firmy dostarczającej i obsługującej system dziennika elektronicznego w Systemie Kontroli Frekwencji i Postępów w Nauce.
- 2. Za niezawodność działania systemu, ochronę danych osobowych umieszczonych na serwerach oraz tworzenie kopii bezpieczeństwa odpowiada firma nadzorująca pracę dziennika internetowego, pracownicy szkoły, którzy maja bezpośredni dostęp do edycji i przeglądania danych oraz rodzice w zakresie udostępnionych im danych. Szczegółową odpowiedzialność reguluje zawarta pomiędzy stronami umowa oraz przepisy obowiązującego w Polsce prawa.
- 3. Podstawy prawne funkcjonowania dziennika elektronicznego, przechowywania i przetwarzania w nim danych uczniów, rodziców oraz dokumentowania przebiegu nauczania:

– Rozporządzenie Ministra Edukacji Narodowej i Sportu z dnia 19 lutego 2002r. w sprawie sposobu prowadzenia przez publiczne przedszkola, szkoły i placówki dokumentacji przebiegu nauczania, działalności wychowawczej i opiekuńczej oraz rodzajów tej dokumentacji (Dz. U. Nr 23, poz. 225, z 2003 r. Nr 107, poz. 1003 oraz z 2009 r. Nr 116, poz. 977)

– Ustawa z dnia 29 sierpnia 1997 r. o ochronie danych osobowych (Dz. U. z 2002 r. Nr 101, poz. 926 i Nr 153, poz. 1271, z 2004 r. Nr 25, poz. 219 i Nr 33, poz. 285, z 2006 r. Nr 104, poz. 708 i Nr 104, poz. 711, z 2007 r. Nr 165, poz. 1170 i Nr 176, poz. 1238 oraz z 2010 r. Nr 41,poz. 233)

– Rozporządzenie Ministra Spraw Wewnętrznych i Administracji z dnia 29 kwietnia 2004 r. w sprawie dokumentacji przetwarzania danych osobowych oraz warunków technicznych i organizacyjnych, jakim powinny odpowiadać urządzenia i systemy informatyczne służące do przetwarzania danych osobowych (Dz. U. Nr 100, poz. 1024)

- 4. Administratorem danych osobowych jest **Szkoła Podstawowa im. Orła Białego w Czernikowie, Czerników 11, 99-120 Piątek.**
- 5. Pracownicy szkoły zobowiązani są do stosowania zasad zawartych w niniejszych procedurach.
- 6. Rodzicom na pierwszym zebraniu w nowym roku szkolnym i uczniom na godzinach wychowawczych, lekcji informatyki, bezpośrednio lub zdalnie zapewnia się możliwość zapoznania się ze sposobem działania i funkcjonowania dziennika elektronicznego.
- 7. Indywidualne loginy i hasła pierwszego logowania rodzice i uczniowie otrzymują od wychowawcy klasy bezpłatnie za pisemnym potwierdzeniem odbioru.
- 8. Zapisy w dzienniku elektronicznym zapewniają realizację postanowień Wewnątrzszkolnych Zasad Oceniania i Przedmiotowych Systemów Oceniania.
- 9. Dla sprawnego prowadzenia ewidencji elektronicznej szczególnie w sytuacji awarii Dyrektor Szkoły zapewnia każdemu nauczycielowi terminarz do celów ewidencjonowania realizacji procesu nauczania.
- 10. Zasady korzystania z dziennika elektronicznego przez rodziców (prawnych opiekunów), uczniów oraz pracowników szkoły określone są w umowie zawartej pomiędzy firmą

zewnętrzną obsługującą system dziennika elektronicznego a placówką szkolną. Zasady te także są opisane w zakładce POMOC w dzienniku elektronicznym po zalogowaniu się na stronie [https://portal.librus.pl/szkola/synergia/loguj.](https://portal.librus.pl/szkola/synergia/loguj)

- 11. Każdy rodzic (prawny opiekun) po zalogowaniu sie na swoim koncie z zakładce INFORMACJE ma, zgodnie z Ustawą o Ochronie Danych Osobowych, dostęp do raportu zawartych w systemie danych.
- 12. Rodzic nie ma obowiązku korzystania z płatnego dostępu do dziennika elektronicznego i podejmuje dobrowolnie decyzję w tej sprawie.

#### **ROZDZIAŁ II**

# **POLITYKA BEZPIECZEŃSTWA I STOSOWANE KONTA**

- 1. Polityka bezpieczeństwa w zakresie ochrony danych osobowych w Szkole Podstawowej im. Orła Białego w Czernikowie odnosi się do danych osobowych przetwarzanych w zbiorach danych tradycyjnych, w szczególności w kartotekach, skorowidzach, księgach, wykazach i w innych zbiorach ewidencyjnych oraz w systemach informatycznych, także w przypadku przetwarzania danych poza zbiorem danych osobowych.
- 2. Naruszanie procedur w zakresie ochrony danych osobowych i ich zbiorów przez zatrudnione w ramach stosunku pracy osoby upoważnione do dostępu i przetwarzania danych osobowych stosowanych w Szkole Podstawowej im. Orła Białego w Czernikowie, traktowane będzie jako ciężkie naruszenie podstawowych obowiązków pracowniczych z wszystkimi wynikającymi stąd konsekwencjami z rozwiązaniem stosunku pracy włącznie.
- 3. Na żądanie osoby, której dane są przetwarzane udziela się informacji o dacie, od kiedy przetwarza się w zbiorze jej dane osobowe, oraz treści tych danych, źródle, z którego pochodzą dane jej dotyczące, chyba że Administrator jest obowiązany do zachowania w tym zakresie tajemnicy państwowej, służbowej lub zawodowej, sposobie i zakresie udostępniania jej danych, a w szczególności informacji o odbiorcach lub kategoriach odbiorców, którym dane te są udostępniane, sposobie, w jaki zebrano dane.
- 4. W systemie dziennika elektronicznego każdy użytkownik posiada własne unikalne konto, za które osobiście odpowiada.
- 5. System dziennika elektronicznego wymusza okresową zmianę hasła na koncie nauczyciela co 30 dni.
- 6. Dla zapewnienia bezpieczeństwa hasło musi się składać co najmniej z 8 znaków i być kombinacją liter i cyfr, oraz dużych i małych znaków.
- 7. Hasło automatycznie generowane dla nowego konta jest jednorazowe, a przy pierwszym logowaniu użytkownik zostanie poproszony o jego zmianę.
- 8. Każdy użytkownik jest zobowiązany stosować się do opisanych zasad bezpieczeństwa w szczególności do zachowania w tajemnicy i nieudostępniania swojego loginu i hasła do systemu innym osobom, także po czasie upływu ważności hasła.
- 9. Poprzez login i hasło oraz opcjonalnie przez system KeyStroke użytkownik jest identyfikowany w systemie dziennika elektronicznego.
- 10. Po zalogowaniu użytkownik zobowiązany jest do sprawdzenia wiarygodności informacji odnośnie do ostatniego udanego i nieudanego logowania. Stwierdzenie nieścisłości powinien niezwłocznie osobiście zgłosić Szkolnemu Administratorowi Dziennika Elektronicznego.
- 11. W razie utraty hasła lub podejrzenia, że zostało odczytane/wykradzione przez osobę nieuprawnioną, użytkownik zobowiązany jest do niezwłocznego poinformowania o tym fakcie Szkolnego Administratora Dziennika Elektronicznego oraz, w uzasadnionych sytuacjach, do natychmiastowej zmiany.
- 12. W przypadku korzystania z prywatnego komputera lub laptopa w dostępie do dziennika elektronicznego należy zachować wszystkie zasady ochrony danych osobowych stosowane w szkole. W szczególności nie logować się do nieznanych sieci oraz zadbać o należyte zabezpieczenie programowe prywatnego sprzętu. Ujawnienie poufnych danych z dziennika internetowego przy korzystaniu z prywatnego sprzętu spowoduje takie same konsekwencje jak opisane w pkt. 14 niniejszego rozdziału.
- 13. Brak aktywności w serwisie internetowym przez 45 min. skutkuje automatycznym wylogowaniem.
- 14. Wpisanie 10-krotne błędnego hasła powoduje zablokowanie konta na czas nie dłuższy niż 24 godziny. Konto zostaje odblokowane automatycznie. Możliwe jest również ręczne odblokowanie konta przez Administratora szkolnego lub SuperAdministratora.
- 15. Cała komunikacja realizowana jest za pomocą kanału szyfrowanego.
- 16. W dzienniku elektronicznym funkcjonują następujące rodzaje kont posiadające odpowiadające im uprawnienia:
	- SUPERADMINISTRATOR: uprawnienia wynikają z umowy i są nadzorowane przez firmę zewnętrzną, jest odpowiedzialny za kontakt ze szkołą
	- ADMINISTRATOR (Administrator Szkolnego Dziennika Elektronicznego) administruje w sposób zapewniający sprawne działanie systemu dziennika elektronicznego poprzez następujące uprawnienia:
		- zarządzanie wszystkimi danymi szkoły, w tym planem lekcji szkoły, klasami oraz zablokowanymi kontami,
		- zarządzanie kategoriami ocen funkcjonujących w całej szkole oraz systemem kontroli frekwencii.
		- wgląd w listę kont użytkowników oraz nadawanie uprawnień,
		- wgląd w statystyki wszystkich użytkowników, w tym w statystyki logowań,
		- przeglądanie wszystkich wprowadzonych ocen i frekwencji uczniów,
		- dostęp do wiadomości systemowych, umieszczanych ogłoszeń oraz wiadomości wysyłanych do użytkownika Administrator przez innych,
		- dostęp do konfiguracji konta oraz głównych ustawień całego systemu na poziomie szkoły,
		- dostęp do wydruków i eksportów oraz wybranych opcji panelu dyrektorskiego,
		- zamawianie kart do skanowania.
	- DYREKTOR SZKOŁY:
		- zarządza ocenami, frekwencją oraz może edytować dane wszystkich uczniów,
		- ma wgląd w statystyki wszystkich uczniów oraz statystyki logowań, oceny i frekwencję wszystkich uczniów,
		- ma dostęp do wiadomości systemowych, umieszczanych ogłoszeń,
		- ma dostęp do konfiguracji konta,
		- ma dostęp do wydruków i eksportów oraz danych dostępnych z panelu dyrektorskiego,
		- zarządza swoim planem lekcji.
	- WYCHOWAWCA KLASY.
		- zarządza ocenami i frekwencją oraz wszystkimi ocenami w klasie, w której nauczyciel jest wychowawcą – jeśli Szkolny Administrator włączył takie uprawnienie,
		- może edytować dane uczniów w klasie, w której nauczyciel jest wychowawcą,
		- ma wgląd w statystyki wszystkich uczniów i w statystyki logowań,
		- może przeglądać oceny wszystkich uczniów i ich frekwencję,
		- ma dostęp do wiadomości systemowych, umieszczanych ogłoszeń,
		- ma dostep do konfiguracii konta.
		- ma dostęp do wydruków i eksportów,
		- zarządza swoim planem lekcji.
	- NAUCZYCIEL:
		- zarządza ocenami i frekwencją,
		- ma wgląd w statystyki wszystkich uczniów i w statystyki logowań,
		- może przeglądać oceny wszystkich uczniów i ich frekwencję,
- ma dostęp do wiadomości systemowych, umieszczanych ogłoszeń,
- ma dostęp do konfiguracji własnego konta,
- ma dostęp do wydruków i eksportów,
- zarządza swoim planem lekcji.
- PEDAGOG (także psycholog):
	- posiada dostęp do ocen wszystkich uczniów w szkole,
	- ma wgląd w nieobecności wszystkich uczniów w szkole,
	- ma dostęp do wiadomości i ogłoszeń pedagog może prowadzić korespondencję z wszystkimi rodzicami, uczniami oraz pracownikami,
	- ma dostęp do planu lekcji wszystkich klas w szkole,
	- ma dostęp do terminarza wszystkich klas w szkole,
	- ma dostęp do menu Uczniowie, gdzie może przeglądać m.in. dane konkretnego ucznia (kartoteka ucznia), uwagi (dodane w bieżącym dniu, bądź dla konkretnej klasy), dane uczniów, kontakty z rodzicami oraz wydarzenia z życia klasy (możliwe jest umieszczanie nowych informacji w tym widoku),
	- ma dostęp do konfiguracji własnego konta.
- SEKRETARIAT:
	- ma wgląd w listę kont użytkowników i w statystyki logowań.
- RODZIC:
	- może przeglądać oceny i frekwencję tylko swojego dziecka,
	- ma dostęp do wiadomości systemowych i umieszczanych ogłoszeń,
	- może skonfigurować usługę SMSinfo,
	- ma dostęp do konfiguracji własnego konta.
- UCZEŃ:
	- może przeglądać własne oceny i frekwencję,
	- ma dostęp do wiadomości systemowych i umieszczanych ogłoszeń,
	- może w uzgodnieniu z rodzicem skonfigurować usługę SMSinfo,
	- ma dostęp do konfiguracji własnego konta.
- 17. Każdy użytkownik ma obowiązek dokładnego zapoznania się z POMOCĄ i REGULAMINAMI dostępnymi po zalogowaniu się na swoje konto, w szczególności z regulaminem korzystania z Systemu, dostępnymi po zalogowaniu się na swoje konto na stronie [https://portal.librus.pl/szkola/synergia/loguj.](https://portal.librus.pl/szkola/synergia/loguj)
- 18. Przed skorzystaniem z płatnej usługi SMSinfo zainteresowany rodzic lub uczeń powinien zapoznać się z jej regulaminem.
- 19. Uprawnienia przypisane do poszczególnych kont mogą zostać zmienione odpowiednio przez Szkolnego Administratora Dziennika Elektronicznego oraz SuperAdministratora.
- 20. Aktualna lista uprawnień publikowana jest w dokumentacji technicznej Systemu dostępnej po zalogowaniu na kontach Dyrektora Szkoły oraz Szkolnego Administrator Dziennika Elektronicznego.

#### **ROZDZIAŁ III**

# **PRZEKAZYWANIE INFORMACJI W DZIENNIKU ELEKTRONICZNYM**

- 1. Do przekazywania i wymiany informacji pomiędzy wszystkimi użytkownikami dziennika elektronicznego służą moduły WIADOMOŚCI, OGŁOSZENIA, TERMINARZ oraz opcjonalnie po wykupieniu moduł SZKOLNY SMS.
- 2. Przekazywanie informacji rodzicom i uczniom w dzienniku elektronicznym ma na celu usprawnienie komunikacji oraz łatwy podgląd postępów w nauce swojego dziecka jak również kontrolę realizacji obowiązku szkolnego.
- 3. Wychowawca klasy na życzenie każdego rodzica (prawnego opiekuna) udostępnia papierowe wydruki, które są przewidziane dla konta zainteresowanego taką formą informacji Rodzica w sposób uniemożliwiający wgląd w dane innych uczniów.
- 4. W razie nieobecności wychowawcy informację udostępnić może nauczyciel uczący danego ucznia, pedagog, dyrektor po zweryfikowaniu, czy osoba jest uprawniona.
- 5. Wszystkie dane osobowe uczniów i ich rodzin są poufne.
- 6. Użytkownicy dziennika elektronicznego w szkole nie mogą udzielać żadnych informacji zawartych w systemie elektronicznym osobom nieuprawnionym lub postronnym, w szczególności:

#### **nie wolno przekazywa**ć **drog**ą **telefoniczn**ą **haseł, ocen, frekwencji itp. osobie, której nie można jednoznacznie zidentyfikowa**ć **jako uprawnionej**

- 7. Wiadomości przesyłane elektronicznie nie zastępują oficjalnych podań papierowych, które regulują przepisy odnośnie do szkolnej dokumentacji, chyba że wiadomości czy złożone podanie podpisane zostanie za pomocą ważnego certyfikatu kwalifikowanego (kwalifikowany podpis elektroniczny).
- 8. Po osobistym uzgodnieniu z wychowawcą klasy w szkole, jeżeli rodzic/opiekun prawny wyrazi taką wolę, wychowawca może usprawiedliwiać nieobecności dziecka w szkole po otrzymaniu wiadomości elektronicznej od rodzica.
- 9. Odczytanie informacji przez użytkownika zawarte w module WIADOMOŚCI jest równoznaczne z przyjęciem do wiadomości treści komunikatu, co potwierdzone zostaje automatycznie odpowiednią adnotacją systemu przy wiadomości. Adnotację potwierdzającą odczytanie wiadomości w systemie uważa się za równoważną skutecznemu dostarczeniu.
- 10. Nauczyciel uznający, że zachowanie ucznia, np. ucieczka z lekcji, niestosowne zachowanie itp. wymaga szczególnego odnotowania, wysyła odpowiednią treść do rodzica (prawnego opiekuna) lub ucznia za pomocą WIADOMOŚCI, wybierając RODZAJ informacji jako UWAGA.
- 11. Wiadomości odznaczone jako UWAGI są automatycznie dodawane do kartoteki danego ucznia z określeniem daty wysłania, imienia i nazwiska nauczyciela wpisującego uwagę, adresata, tematu i treści uwagi oraz daty odczytania przez rodzica (prawnego opiekuna) lub ucznia.
- 12. Usunięcie przez rodzica lub ucznia przeczytanej UWAGI ze swojej zakładki WIADOMOŚCI w dzienniku elektronicznym nie powoduje jej usunięcia z systemu.
- 13. Usunięcie przez nauczyciela wpisanej UWAGI dla ucznia ze swojego konta w zakładce Wiadomości w dzienniku elektronicznym powoduje usunięcie jej z systemu, przez co jest niewidoczna w KARTOTECE UCZNIA.
- 14. Po odczytaniu i odpowiedzi na daną wiadomość, powinna być ona przeniesiona do KOSZA i przechowywana tam aż do zrobienia pełnego całorocznego archiwum. Informacje o tym przekaże Szkolny Administrator Dziennika Elektronicznego na koniec roku szkolnego.
- 15. Za pomocą OGŁOSZEŃ powiadamia się uczniów i rodziców o zebraniach z rodzicami, liście obowiązujących lektur itp. lub nauczycieli o wydarzeniach w szkole. Moduł ten należy

wykorzystywać, gdy nie jest potrzebna informacja zwrotna o przeczytaniu wiadomości lub odpowiedź.

- 16. Moduł OGŁOSZENIA umożliwia wyświetlanie informacji razem lub osobno wszystkim uczniom w szkole, wszystkim rodzicom/prawnym opiekunom dzieci uczęszczających do szkoły lub wszystkim nauczycielom w szkole.
- 17. Wszystkie informacje umieszczane w dzienniku elektronicznym, których celem jest zbiórka pieniędzy, przeprowadzanie spotkań czy zapisów na zajęcia, w których mogą wziąć udział osoby spoza szkoły, imprez o zasięgu ogólnoszkolnym organizowanych na terenie szkoły i innych o podobnej formie, wymagają akceptacji dyrektora szkoły.
- 18. Moduł TERMINARZ służy do wyświetlania informacji o sprawdzianach, pracach klasowych itp. zaliczeniach, dniach wolnych od zajęć lub innych zaplanowanych wydarzeniach z życia szkoły.
- 19. Nie należy usuwać nieaktywnych OGŁOSZEŃ oraz kasować przeczytanych WIADOMOŚCI znajdujących się w koszu, jak również terminów wydarzeń z TERMINARZA aż do rozpoczęcia nowego roku szkolnego.
- 20. Całkowitą archiwizację danych oraz możliwość poprawnego ich odczytania w przyszłości zapewnia firma nadzorująca działanie dziennika elektronicznego, która przygotowuje system od nowego roku szkolnego w okresie wakacji.

#### **ROZDZIAŁ IV**

# **ZADANIA I OBOWI**Ą**ZKI UŻYTKOWNIKÓW DZIENNIKA ELEKTRONICZNEGO**

#### **Szkolny Administrator Dziennika Elektronicznego**

- 1. Szkolnym Administratorem Dziennika Elektronicznego jest wyznaczona przez dyrektora szkoły osoba zatrudniona w szkole.
- 2. Dopuszcza się wyznaczenie kilku Szkolnych Administratorów Dziennika Elektronicznego (na każdy poziom klas).
- 3. Do obowiązków Szkolnego Administratora Dziennika Elektronicznego należy:
	- wprowadzanie nowych użytkowników systemu oraz przeszkolenie w tym celu Wychowawców klas,
	- na początku każdego roku szkolnego grupowa aktywacja kont użytkowników, po otrzymaniu listy wpłat od Skarbnika RO z danej klasy.
	- komunikowanie się z Wychowawcami klas, Nauczycielami lub z przedstawicielem firmy zarządzającej dziennikiem elektronicznym w sprawach związanych z aktywowaniem kont oraz wszelkich uwag zgłaszanych przez użytkowników dla poprawy funkcjonowania dziennika,
	- tworzenie jednostek i klas, list nauczycieli, przydziałów zajęć, przedmiotów itp., których edycja możliwa jest tylko z konta administratora,
	- całkowite usunięcie ucznia lub nauczyciela z systemu tylko w okresie od 1 do 15 września,
	- dodanie nowego ucznia lub przeniesienie ucznia z jednej klasy do drugiej klasy, po uzgodnieniu z dyrektorem szkoły,
	- wprowadzenie do systemu na koniec dnia danych z kart do wystawiania ocen i zaznaczania frekwencji, stosowanych w sytuacjach awaryjnych opisanych w dalszej części procedur,
	- w szczególnych przypadkach Szkolny Administrator Dziennika Elektronicznego może dokonywać seryjnych zmian w frekwencji lub innych wpisów, po uzgodnieniu z użytkownikiem, który dokonał błędnego wpisu,
	- powiadomienie wszystkich użytkowników sytemu, że ich działania będą monitorowane, a wyniki ich pracy będą zabezpieczane i archiwizowane,
	- zapoznanie użytkowników z przepisami i zasadami użytkowania sytemu,
	- wykonywanie archiwizacji danych z dziennika elektronicznego z zastosowaniem podpisu elektronicznego w formacie xml raz w miesiącu; raz na 6 m–cy zapis archiwum na CD lub DVD i umieszczenie opisanej kopii w sejfie,
	- dbanie o systematyczne aktualizowanie programów zabezpieczających komputer,
	- z odpowiednim wyprzedzeniem zamawianie elementów potrzebnych do prawidłowego funkcjonowania systemu, np. specjalnych kart do skanowania,
	- pomoc innym użytkowników systemu we właściwym korzystaniu z dziennika elektronicznego,
	- powiadamianie za pomocą WIADOMOŚCI odpowiednich użytkowników dziennika elektronicznego w sprawach mających kluczowe znaczenie dla działania systemu,
	- promowanie i przedstawianie wszystkim użytkownikom możliwości wykorzystywania danego systemu, stosowania modułów mogących usprawnić przepływ informacji w szkole,
	- ustawianie i konfiguracja na poziomie szkoły zmian, mających wpływ na bezpośrednie funkcjonowanie zajęć i szkoły, wyłącznie po omówieniu zmian kluczowych na radzie

pedagogicznej i odnotowaniu tego faktu w protokole Rady Pedagogicznej, jeżeli nie uwzględniają tego WZO lub PSO,

- wnioskowanie o zwołanie rady pedagogicznej w celu przegłosowania nowych ustawień w dzienniku elektronicznym lub przeprowadzenia dodatkowego szkolenia z obsługi systemu,
- w uzgodnieniu z administratorem sieci raz na kwartał sprawdzenie wszystkich komputerów w szkole, wykorzystywanych do obsługi dziennika elektronicznego, zwracając szczególną uwagę na względy bezpieczeństwa,
- zgłaszanie firmie zarządzającej każdego przypadku naruszenia bezpieczeństwa, w celu podjęcia dalszych działań (zablokowanie dostępu czy pozostawienie w celu zbierania dalszych dowodów),
- odblokowanie zablokowanych kont użytkowników po wyjaśnieniu powodów takiej sytuacji.

## **Dyrektor Szkoły**

- 4. Dyrektor Szkoły lub wyznaczony przez niego osoba odpowiada za kontrolowanie poprawności uzupełniania dziennika elektronicznego.
- 5. Do 25 września Dyrektor Szkoły lub wyznaczona osoba sprawdza wypełnienie przez wychowawców klas wszystkich danych uczniów potrzebnych do prawidłowego działania dziennika elektronicznego.
- 6. W zakresie dziennika elektronicznego Dyrektor Szkoły lub wyznaczona osoba jest zobowiązany:
	- systematycznie sprawdzać statystyki logowania,
	- kontrolować systematyczność wpisywania ocen i frekwencji przez nauczycieli,
	- systematycznie odpowiadać na wiadomości nauczycieli, rodziców i uczniów,
	- wpisywać informacje z przeprowadzonych hospitacji w WIDOKU DZIENNIKA,
	- wpisywać wszystkie swoje zalecenia i uwagi dla poszczególnych klas i nauczycieli w Uwagach i Zaleceniach Dyrektora Szkoły w WIDOKU DZIENNIKA,
	- kontrolować poprzez odpowiedni panel dostępny na koncie dyrektora szkoły, poprawność, systematyczność, rzetelność itp. dokonywanych wpisów przez nauczycieli,
	- generować odpowiednie statystyki, a wyniki z analizy przedstawiać na radach pedagogicznych,
	- dochowywać tajemnicy odnośnie do postanowień zawartych w umowie, mogących narazić działanie systemu informatycznego na utratę bezpieczeństwa,
	- zapewnienie szkoleń dla nowych użytkowników systemu,
	- powiadamianie nauczycieli za pomocą WIADOMOŚCI o wszystkich ważnych elementach, mających wpływ na prawidłowe funkcjonowanie szkoły, np.: przydziałach do klas, zmianie planu zajęć, planowanych ogólnoszkolnych imprezach, ważnych wydarzeniach z życia szkoły i lokalnego środowiska itp.

#### **Wychowawca klasy**

- 7. Wyznaczony przez Dyrektora Szkoły Wychowawca Klasy jest odpowiedzialny za prowadzenie dziennika elektronicznego swojej klasy.
- 8. W celu sprawnego ewidencjonowania przebiegu nauczania w dzienniku elektronicznym Wychowawca klasy jest obowiązany:
	- prowadzić własną ewidencję na wypadek sytuacji awaryjnych opisanych w dalszej części procedur,
- zweryfikować do 15 września wszystkie dane ucznia w module Edycja Danych Uczniów, po tym terminie w razie potrzeby na bieżąco dokonywać korekt. Jeśli uczeń posiada opinię lub orzeczenie z poradni, wpisać właściwą informację o zaleceniach,
- do 5 września uzupełnić plan lekcji swojej klasy (zakładka LEKCJE MOJEJ KLASY) (wraz z podziałem na grupy), a następnie go opublikować na kontach uczniów oraz rodziców. W przypadku zmian w planie lekcji niezwłocznie go aktualizować,
- do 15 września wpisać informacje o Samorządzie Klasowym i Radzie Oddziałowej,
- na pierwszej godzinie wychowawczej wyjaśnić uczniom zasady funkcjonowania dziennika elektronicznego w szkole,
- na pierwszym zebraniu z rodzicami rozdać rodzicom loginy i hasła do ich kont oraz kont ich dzieci oraz przekazać podstawowe informacje o tym, jak korzystać z dziennika elektronicznego, wskazać, gdzie i jak można uzyskać pomoc w jego obsłudze na stronie http://www.dziennik.librus.pl - po zalogowaniu się na swoje konto,
- systematycznie wpisywać cząstkowe oceny z zachowania oraz dokonywać usprawiedliwienia nieobecności uczniów, według kryteriów określonych w niniejszych procedurach, WZO i Statucie. Nie należy dokonywać usprawiedliwiania z wyprzedzeniem,
- uzupełniać frekwencję na podstawie informacji od nauczycieli opiekujących się częścią uczniów z klasy w czasie np. zawodów sportowych, konkursów itp.,
- na bieżąco ewidencjonować frekwencję uczniów, informacje o wycieczkach, ważnych wydarzeniach w życiu klasy, kontaktach z rodzicami, utrudnieniach w kontakcie z rodzicami itp.,
- dokonać wpisu tematów i frekwencji za nauczycieli uczących w dniu wycieczki oraz innych wyjść pod opieką wychowawcy,
- wpisać informacje o odwołaniu zajęć lub zwolnieniu klasy do domu z powodu nieobecności nauczyciela i w sytuacji braku organizacji zastępstwa,
- zgłaszać właściwemu Szkolnemu Administratorowi Dziennika Elektronicznego wszelkie nieścisłości dotyczące swojej klasy zauważone w trakcie użytkowania dziennika,
- na uzasadnioną prośbę każdego rodzica wydrukować z systemu KARTOTEKĘ UCZNIA zawierającą całościową informację o przebiegu edukacji danego ucznia,
- w dniu zebrania z rodzicami wydrukować z systemu dziennika elektronicznego zestawienia ocen, frekwencji i potrzebnych statystyk do wykorzystania w czasie spotkania z rodzicami,
- uzupełniać moduł WYWIADÓWKI i systematycznie odnotowywać obecność rodzica lub opiekuna na zebraniu,
- w ciągu 7 dni po zakończeniu każdego miesiąca na podstawie statystyk Wychowawca Klasy dokonuje analizy frekwencji i postępów w nauce swojej klasy, wykonując odpowiednie zestawienia, oraz podejmuje działania określone w WZO,
- wpisać uczniom swojej klasy okresową i końcoworoczną ocenę z zachowania zgodnie z kryteriami określonymi w WZO i Statucie,
- nie wcześniej niż w dniu poprzedzającym posiedzenie okresowej lub końcoworocznej klasyfikacyjnej Rady Pedagogicznej dokładnie sprawdzić prawidłowość wpisów w dzienniku elektronicznym oraz dokonać wydruków odpowiednich statystyk i, po zatwierdzeniu w czasie klasyfikacji, podpisać je i przekazać protokolantowi,
- dokonać eksportu danych do świadectw z systemu informatycznego,
- niezwłocznie (w ciągu 3 dni) skorygować błędne zapisy wskazane przez Dyrektora lub Administratora.

# **Nauczyciel**

- 9. W celu sprawnego ewidencjonowania przebiegu nauczania w dzienniku elektronicznym każdy nauczyciel jest obowiązany:
	- prowadzić własną ewidencję na wypadek sytuacji awaryjnych opisanych w dalszej części procedur,
	- na bieżąco prawidłowo wpisywać tematy, frekwencję oraz oceny cząstkowe, oceny okresowe i końcoworoczne, zgodnie z kryteriami określonymi w WZO,
	- na początku roku ustalić wagi ocen, według kryteriów określonych w WZO i PSO,
	- dokładnie poinformować uczniów na pierwszych zajęciach o przyjętych w PSO kryteriach ocen i wymaganiach oraz odnotować ten fakt w dzienniku elektronicznym,
	- wpisać na dzień przed zebraniem z rodzicami oceny cząstkowe, które z ważnych przyczyn nie zostały jeszcze wprowadzone do systemu,
	- w dzień poprzedzający posiedzenie okresowej lub końcoworocznej klasyfikacyjnej rady pedagogicznej wszyscy nauczyciele są zobowiązani do zweryfikowania i dokonania ewentualnych korekt wpisu ocen okresowych lub końcoworocznych. Niedopuszczalna jest zmiana ocen okresowych lub końcoworocznych w dniu klasyfikacyjnej rady pedagogicznej,
	- w sytuacjach awaryjnych poprawnie wypełniać jedną kartę do skanowania na każde prowadzone przez siebie zajęcia oraz niezwłocznie (w ciągu 3 dni) dokonać zamiany wpisu graficznego po wprowadzeniu danych do systemu przez Administratora,
	- wydrukować na swój użytek wszystkie potrzebne dane do przeprowadzenia lekcji za nieobecną osobę w zakładce WYDRUKI na swoim koncie w dzienniku elektronicznym w opcji LISTY NUMERÓW NAUCZYCIELI, PRZEDMIOTÓW I JEDNOSTEK,
	- dokonać wpisu tematu i frekwencji w przypadku prowadzenia zajęć za nieobecnego nauczyciela lub w sytuacji opieki nad uczniami całej klasy w czasie wyjść do kina, uroczystości szkolnych itp.,
	- poinformować wychowawcę klasy o frekwencji części uczniów z danej klasy, nad którymi sprawuje opiekę w czasie np. zawodów sportowych, konkursów itp.,
	- w sytuacji zajęć w grupie międzyoddziałowej, w której część z jednej klasy jest na wycieczce lub pod opieką innego nauczyciela, wpisów tematu i frekwencji nie dokonywać w klasach wirtualnych, tylko w konkretnym oddziale,
	- wpisać odpowiednią informację o tym, że lekcja odbyła się w innym terminie, podając datę,
	- odznaczyć lub zaznaczyć właściwą opcję o zliczaniu realizacji programu,
	- wpisywać zajęcia w systemie według swojego planu nauczania w dzienniku elektronicznym,
	- uzupełnić w swoich klasach nazwy i numery realizowanych programów nauczania,
	- uczestniczyć w szkoleniach organizowanych przez Szkolnego Administratora Dziennika Elektronicznego,
	- przestrzegać zasad zapewniających ochronę danych osobowych według obowiązujących przepisów, a w szczególności:
		- **logowanie do systemu oraz ewidencjonowanie należy prowadzi**ć **tak, aby osoby postronne nie mogły mie**ć **wgl**ą**du do danych**
		- **każdorazowo należy si**ę **wylogowa**ć, **jeżeli nauczyciel odchodzi od komputera**
	- dokonywać na bieżąco korekty błędnego wpisu oceny lub nieobecności ucznia,
- co najmniej raz w ciągu dnia pracy sprawdzić na swoim koncie WIADOMOŚCI i OGŁOSZENIA. W tym zakresie Nauczyciel jest kontrolowany przed Dyrektora Szkoły lub wyznaczoną przez niego osobę,
- poinformować osobiście dzień wcześniej wychowawcę klasy o potrzebie zwolnienia ucznia z zajęć, np. celem udziału w zawodach sportowych, po wcześniejszym uzyskaniu zgody dyrektora lub wicedyrektora,
- podać na początku roku Dyrektorowi poprzez moduł WIADOMOŚCI aktualne konto e-mail i wpisać go w swojej konfiguracji w dzienniku internetowym. Zaleca się, aby opcja informująca o nadejściu nowej wiadomości systemowej była załączona,
- umieszczać informacje w TERMINARZU o każdej pracy klasowej/sprawdzianie, zgodnie z zasadami przyjętymi w WZO. W informacji dla całej klasy należy podać w szczególności:
	- zakres materiału oraz z jakiego przedmiotu i w której grupie jest sprawdzian
- na bieżąco aktualizować swój plan lekcji podany na stronie szkoły w module MOJE LEKCJE, zachowując poprawne daty obowiązywania każdego planu. Podczas wpisywania nowego planu nauczyciel ma obowiązek dokonać korekty planu. Nie należy w takiej sytuacji usuwać dotychczasowego planu,
- systematycznie uzupełniać wszelkie informacje znajdujące się w WIDOKU DZIENNIKA, np. wpisywać informacje o wycieczkach, indywidualnych rozmowach z rodzicami i innych,
- tworzyć, systematycznie kontrolować i uaktualniać listy każdej WIRTUALNEJ KLASY, jeżeli prowadzone są przez nauczyciela zajęcia w takich grupach,
- przed przystąpieniem do pracy nauczyciel zobowiązany jest do sprawdzenia, czy sprzęt nie został w widoczny sposób naruszony lub uszkodzony. W przypadku zaistnienia takiego stanu rzeczy – niezwłocznie powiadomić o tym Szkolnego Administratora Dziennika Elektronicznego,
- utrzymywać powierzony mu sprzętu komputerowy w należytym stanie.

#### **Pedagog/Psycholog**

- 10. Pedagog/Psycholog jest odpowiedzialny za prowadzenie dziennika elektronicznego w module pedagoga.
- 11. W celu sprawnego ewidencjonowania realizacji obowiązków pedagoga/psychologa w dzienniku elektronicznym, Pedagog/Psycholog jest obowiązany:
	- prowadzić własną ewidencję na wypadek sytuacji awaryjnych, opisanych w dalszej części procedur,
	- prowadzić odpowiednie zapisy w systemie o przeprowadzonych rozmowach z uczniami, spotkaniach z rodzicami/opiekunami prawnymi, instytucjami zewnętrznymi, kuratorami uczniów oraz o podjętych zadań wynikających z wykonywania obowiązków pedagoga/psychologa,
	- analizować zapisy frekwencji i postępów w nauce uczniów o specjalnych potrzebach edukacyjnych, współpracując w tym zakresie z wychowawcą klasy, nauczycielami, dyrektorem i wicedyrektorem,
	- wnioskować do wychowawcy, nauczyciela, wicedyrektora lub dyrektora o podjęcie stosownych oddziaływań w sytuacji zaobserwowania sytuacji rażącego naruszania obowiązku szkolnego, jak również w przypadkach dostosowania wymagań do indywidualnych potrzeb edukacyjnych uczniów posiadających opinie i orzeczenia z poradni psychologiczno-pedagogicznej,
	- umieszczać ważne OGŁOSZENIA oraz informacje w TERMINARZU, dotyczące realizacji pomocy pedagogicznej i socjalnej,
- co najmniej raz w ciągu dnia pracy sprawdzić na swoim koncie WIADOMOŚCI i OGŁOSZENIA,
- uczestniczyć w szkoleniach organizowanych przez Szkolnego Administratora Dziennika Elektronicznego

#### **Sekretariat**

- 12. Za obsługę konta Sekretariat odpowiedzialna jest wyznaczona przez Dyrektora Szkoły osoba, która na stałe pracuje w sekretariacie szkoły.
- 13. Na pisemny wniosek rodzica wskazany pracownik sekretariatu może wydać nowe hasło dla ucznia lub rodzica, tylko po okazaniu ważnej legitymacji szkolnej lub dowodu tożsamości.
- 14. Wyznaczony pracownik sekretariatu jest zobowiązany do jak najszybszego przekazywania Administratorowi Dziennika Elektronicznego wszelkich informacji o zauważonych nieprawidłowościach w działaniu i funkcjonowaniu dziennika elektronicznego.

#### **Rodzice – prawni opiekunowie**

- 15. Rodzice (prawni opiekunowie) uczniów, wprowadzonych do systemu dziennika elektronicznego, otrzymują dostęp do konta, który zapewnia wgląd do postępów edukacyjnych tylko swojego dziecka oraz możliwość komunikowania się z nauczycielami.
- 16. Rodzic po zalogowaniu do systemu ma możliwość zmiany swojego hasła oraz hasła konta swojego dziecka.
- 17. Przed korzystaniem z systemu należy zapoznać się z zasadami funkcjonowania elektronicznego dziennika ocen w szkole, dostępnymi w POMOCY i odpowiednich REGULAMINACH dostępnych po zalogowaniu się na swoje konto.
- 18. Standardowo wydaje się dla rodzica jeden login oraz hasło. W sytuacji, gdy konieczny jest odrębny dostęp do systemu przez dwoje rodziców, istnieje możliwość wydania osobnego loginu oraz hasła dla drugiego rodzica/opiekuna prawnego. Fakt ten należy zgłosić Administratorowi Dziennika.
- 19. W wyjątkowych sytuacjach, podyktowanych względami zdrowotnymi lub innymi ważnymi powodami, rodzic może usprawiedliwiać nieobecności swojego podopiecznego za pomocą WIADOMOŚCI w dzienniku elektronicznym, po osobistym złożeniu pisemnego oświadczenia uzasadniającego takie rozwiązanie.
- 20. Rodzic osobiście odpowiada za swoje konto w dzienniku elektronicznym szkoły i ma obowiązek nieudostępniania go swojemu dziecku ani innym nieupoważnionym osobom.
- 21. Jeżeli rodzic zauważy błędy we wpisach dziennika elektronicznego, ma prawo do odwołania się według standardowych procedur obowiązujących w szkole, opisanych w WSO, albo może o tym fakcie powiadomić za pomocą WIADOMOŚCI Wychowawcę Klasy lub Szkolnego Administratora Dziennika Elektronicznego w celu wyjaśnienia przyczyn i ewentualnej korekty.

#### **Ucze**ń

- 27. Na lekcji wychowawczej i lekcjach z informatyki uczniowie są zapoznawani przez nauczyciela/wychowawcę z zasadami funkcjonowania dziennika elektronicznego w szkole.
- 28. Uczeń we własnym zakresie powinien zapoznać się z zasadami funkcjonowania elektronicznego dziennika ocen w szkole dostępnymi w POMOCY i odpowiednich REGULAMINACH dostępnych po zalogowaniu się na swoje konto [\(https://portal.librus.pl/szkola/synergia/loguj\)](https://portal.librus.pl/szkola/synergia/loguj).
- 29. Uczeń przy obsłudze swojego konta w dzienniku elektronicznym ma takie same prawa, obowiązki i uprawnienia jak rodzic na swoim koncie, z wyjątkiem możliwości zmiany hasła dla konta rodzica.

#### **ROZDZIAŁ V**

# **POST**Ę**POWANIE W CZASIE AWARII ORAZ EWAKUACJI**

- 1. Dyrektor Szkoły w ramach swoich kompetencji zabezpiecza środki na wypadek awarii w celu przywrócenia normalnego funkcjonowania systemu oraz w porozumieniu z Administratorem dopilnowuje jak najszybsze przywrócenie prawidłowego działania systemu.
- 2. Szkolny Administrator Dziennika Elektronicznego niezwłoczne podejmuje działania w celu przywrócenia prawidłowego działania systemu, w szczególności wyjaśnia przyczynę awarii i powiadamia Dyrektora Szkoły oraz Nauczycieli o przewidywanym czasie naprawy.
- 3. Jeśli z powodów technicznych Szkolny Administrator Dziennika Elektronicznego nie ma możliwości dokonania naprawy, niezwłocznie powiadamia o tym fakcie Dyrektora Szkoły.
- 4. Jeśli usterka, brak prądu, dostępu do sieci internetowej lub z innych powodów korzystanie z dziennika jest niemożliwe przez okres dłuższy niż jeden dzień, Szkolny Administrator Dziennika Elektronicznego wywiesza na tablicy ogłoszeń w pokoju nauczycielskim odpowiednią informację, a wyznaczona osoba przygotowuje właściwy komunikat z informacją także do rodziców i uczniów.
- 5. W sytuacji opisanej w punkcie 4. nauczyciele pobierają karty do skanowania w bibliotece szkoły, na których ewidencjonują realizację zajęć i wpisują oceny uczniów. Po odpowiednim wypełnieniu karty należy je złożyć w pokoju nauczycielskim po zakończeniu swoich lekcji w danym dniu.
- 6. Szkolny Administrator Dziennika Elektronicznego przechowuje wszystkie wypełnione przez nauczycieli karty w sejfie, z podziałem na poszczególne dni.
- 7. Po przywróceniu prawidłowego działania systemu właściwy Szkolny Administrator Dziennika Elektronicznego ma obowiązek wprowadzenia wszystkich danych z kart do skanowania w dniu usunięcia awarii w takiej kolejności, w jakiej były wypełniane przez nauczycieli.
- 8. W razie stwierdzenia błędów na kartach do skanowania, Administrator informuje odpowiednich nauczycieli o konieczności dokonania korekty, po czym ponownie skanuje poprawione karty, jeżeli nauczyciel nie dokonał wcześniej korekty w systemie informatycznym.
- 9. Po wprowadzeniu po awarii danych z kart do skanowania, każdy nauczyciel dokonuje na swoim koncie weryfikacji prawidłowości zapisów i zamienia niezwłocznie (w ciągu 3 dni) wpisy graficzne tematów na zapisy tekstowe.
- 10. W przypadku krótszych niż jeden dzień przerw w dostępie do systemu dziennika elektronicznego, nauczyciel uzupełnia zaległe wpisy niezwłocznie (w ciągu 3 dni) na podstawie prowadzonej przez siebie ewidencji w osobistym terminarzu.
- 11. O przypadku awarii pojedynczego stanowiska komputerowego nauczyciel informuje niezwłocznie Administratora. Zabronione jest podejmowanie samodzielnej próby usunięcia awarii przez nauczyciela, jak również wzywanie do naprawienia awarii osób nieuprawnionych.
- 12. W sytuacji opisanej w punkcie 11. dany nauczyciel uzupełnia wpisy z danego dnia po zakończeniu swoich lekcji z pomocą komputera w pokoju nauczycielskim, jeżeli awaria jest krótsza niż 1 dzień, lub postępuje w sposób opisany w pkt. 5. i pkt 9.
- 13. W czasie ewakuacji każdy zalogowany w systemie informatycznym użytkownik mający dostęp do danych osobowych dokonuje natychmiast wylogowania i blokady dostępu do systemu komputerowego poprzez kombinacje CTRL+Alt+Del albo w razie możliwości zamyka system operacyjny i odłącza komputer od napięcia.

#### **ROZDZIAŁ VI**

# **POSTANOWIENIA KOŃCOWE**

- 1. Wszystkie tworzone dokumenty i nośniki informacji powstałe na podstawie danych z elektronicznego dziennika są przechowywane w sposób uniemożliwiający ich zniszczenie lub kradzież.
- 2. Wszystkie zeskanowane i przesłane do bazy danych karty są przechowywane w szkole przez okres 1 miesiąca, a następnie są niszczone w niszczarce przez wyznaczonego pracownika biblioteki.
- 3. Jeżeli obsługa systemu wymaga utworzenia dodatkowej kopii dziennika elektronicznego, każdą utworzoną kopię Szkolny Administrator Dziennika Elektronicznego musi zapisać, określając kiedy została utworzona i dla kogo. Odbiorca kopii osobiście podpisuje odbiór kopii.
- 4. Szkoła udostępnia dane ucznia bez zgody rodziców odpowiednim organom na zasadzie oddzielnych przepisów i aktów prawnych np. innym szkołom w razie przeniesienia ucznia, uprawnionym urzędom kontroli lub w razie nakazu sądowego.
- 5. Wszystkie poufne dokumenty i materiały utworzone na podstawie danych z dziennika elektronicznego, które nie są potrzebne, są niszczone w sposób jednoznacznie uniemożliwiający ich odczytanie.
- 6. Osoby z zewnątrz (serwisanci, technicy itp.), jeśli wymaga tego potrzeba, zobowiązują się do poszanowania i zachowania tajemnicy wynikającej z Ustawy o Ochronie Danych Osobowych, potwierdzając to własnoręcznym podpisem na odpowiednim dokumencie.
- 7. Dokumentacja z funkcjonowania dziennika elektronicznego, wydruki, płyty CD, pendrivy z danymi, są przechowywane w szkolnym archiwum.
- 8. Komputery używane do obsługi dziennika elektronicznego spełniają następujące wymogi:
	- posiadają legalne oprogramowanie, oryginalną dokumentację oprogramowania i numery seryjne, które są przechowywane w bezpiecznym miejscu,
	- urządzenia i systemy stosowane w szkole są ze sobą kompatybilne,
	- do zasilania stosuje się listwy zasilające z filtrami zabezpieczającymi przed skokami napięcia,
	- wszystkie urządzenia są oznaczone w jawny sposób, według zasad obowiązujących w szkole,
	- instalacji oprogramowania dokonuje tylko Szkolny Administrator Sieci Komputerowej lub Szkolny Administrator Dziennika Elektronicznego,
	- uczeń ani osoba trzecia nie ma możliwości dokonywać żadnych zmian w systemie informatycznym komputerów.
- 9. Osoby mające dostęp do sprzętu nie mogą nikomu pożyczać, kopiować, odsprzedawać itp. licencjonowanego oprogramowania będącego własnością szkoły.
- 10. Sekretariat przechowuje informacje kontaktowe do serwisów w bezpiecznym miejscu.
- 11. W sieci wewnętrznej przy korzystaniu z dziennika zawsze używa się połączeń szyfrowanych.
- 12. W czasie odbywania w szkole praktyki studenckiej wszystkich wpisów w dzienniku elektronicznym dokonuje nauczyciel-opiekun praktykanta.
- 13. W razie kontroli z zewnątrz odpowiedniego organu uprawnionego do kontrolowania dokumentacji szkolnej, na polecenie Dyrektora Szkoły, na czas kontroli Szkolny Administrator Dziennika Elektronicznego udostępnia wyznaczonej do tego celu osobie specjalne konto w dzienniku elektronicznym, dające możliwość sprawdzenia prawidłowego jego funkcjonowania, bez możliwości dokonywania jakichkolwiek zmian.
- 14. Dyrektor szkoły podejmuje starania, aby Szkolny Administrator Dziennika Elektronicznego do celów serwisowych miał do dyspozycji dwa rezerwowe komputery, przeznaczone tylko do obsługi dziennika elektronicznego.
- 15. Procedury Prowadzenia Elektronicznej Dokumentacji Przebiegu Nauczania są na bieżąco modyfikowane, w zależności od wprowadzanych zmian do systemu dziennika elektronicznego.
- 16. Zatwierdzenia Procedur Prowadzenia Elektronicznej Dokumentacji Przebiegu Nauczania dokonuje Dyrektor Szkoły po wyrażeniu opinii Rady Pedagogicznej.
- 17. Procedury Prowadzenia Elektronicznej Dokumentacji Przebiegu Nauczania są wprowadzane do realizacji Zarządzeniem Dyrektora Szkoły.
- 18. Procedury Prowadzenia Elektronicznej Dokumentacji Przebiegu Nauczania w Szkole Podstawowej im. Orła Białego w Czernikowie wchodzą w życie z dniem 18 stycznia 2021r.